## **Taylor**

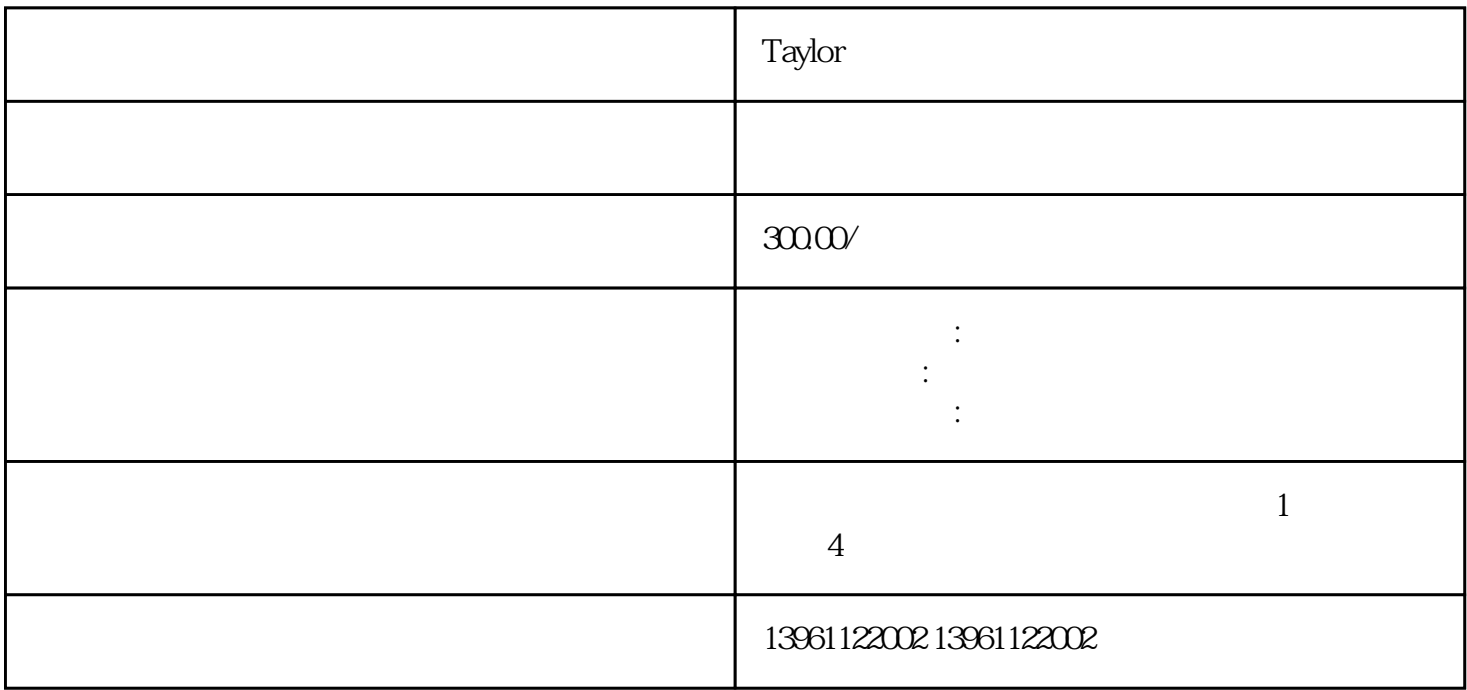

 $\Gamma$ aylor

FR-HCE.OV3

, the contract  $\mathbb{Z}$ 

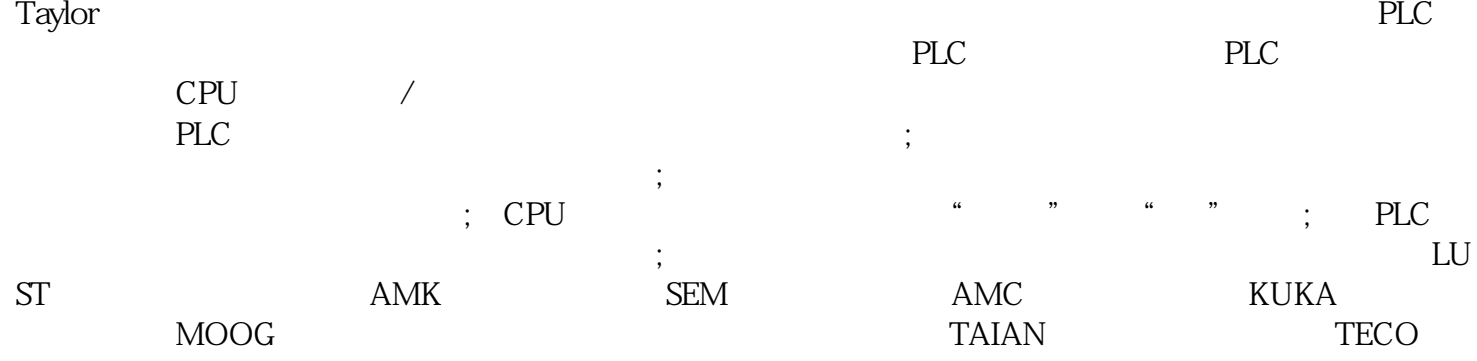

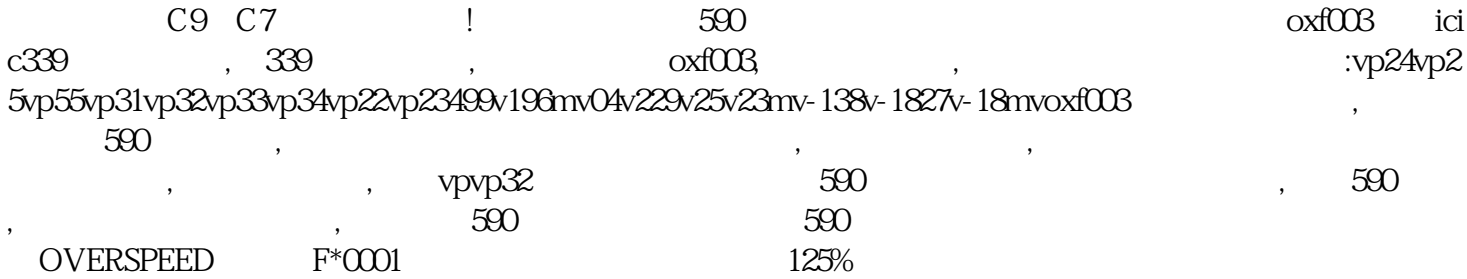

 $IGBT$ 

过流、过压、过载保护等等。上图为变交流频率的电路,P、N为变流器电路,可以把交流电整定为直流

 $Z$ , P

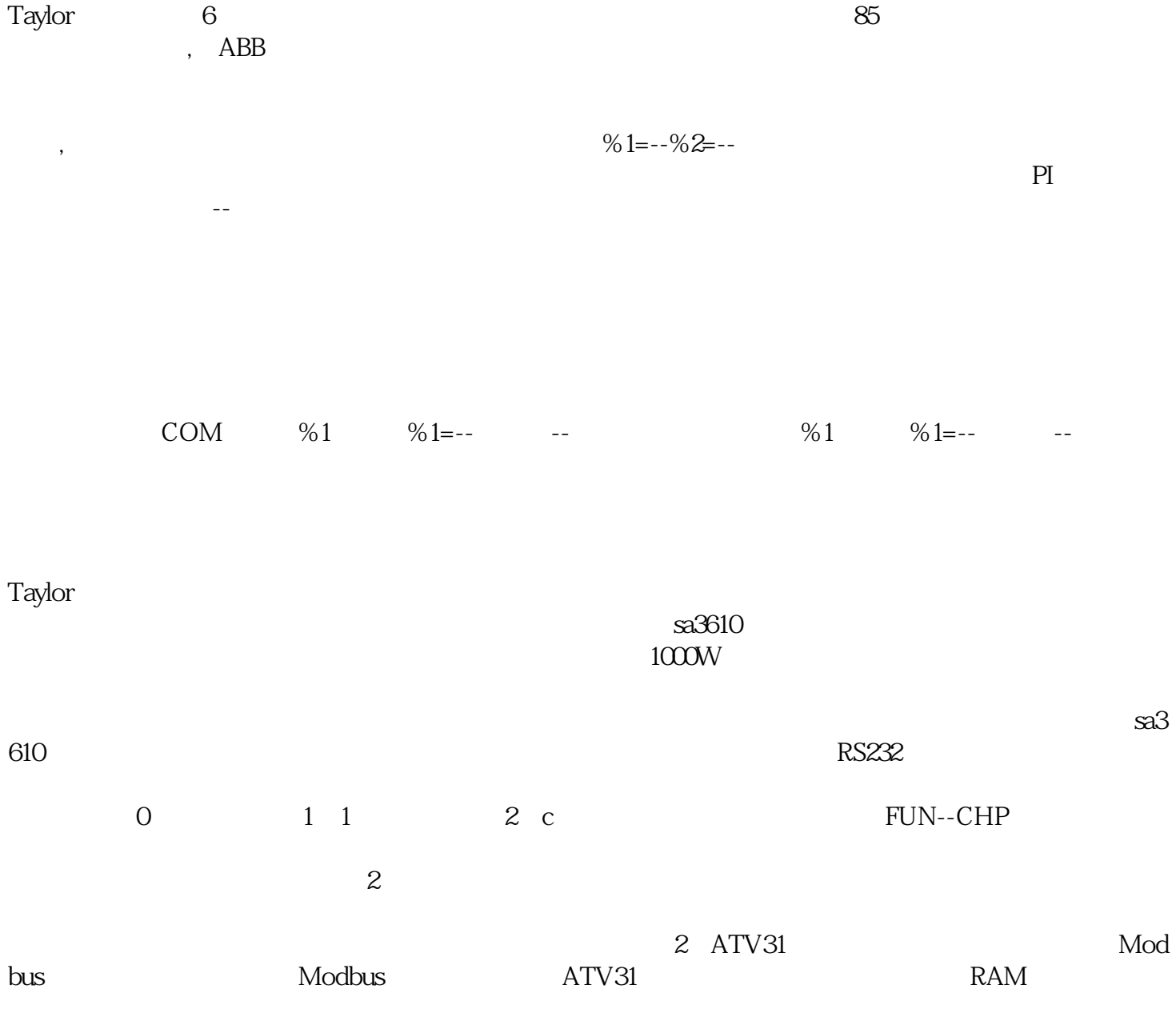